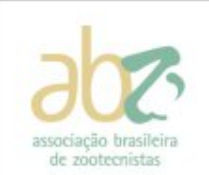

18 a 22 de maio de 2009 Águas de Lindóia/SP FZEA/USP-ABZ

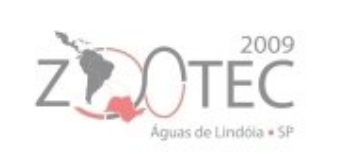

# **USO DO MODELO LINEAR GERAL E DO MODELO MISTO NA ANÁLISE DE DADOS DE FORRAGICULTURA**

Alfredo Ribeiro de Freitas<sup>1</sup>, Armando de Andrade Rodrigues<sup>2</sup>, Reinaldo de Paula Ferreira<sup>2</sup>, Adônis Moreira<sup>1</sup>

<sup>1</sup> Embrapa Pecuária Sudeste, CEP: 13560-970, São Carlos, SP, \*Bolsista do CNPq.email:ribeiro@cppse.embrapa.br.<br><sup>2</sup> Embrana Pecuária Sudesta, CEP: 13560,070, São Carlos, SP, Brasil. *Embrapa Pecuária Sudeste, CEP: 13560-970, São Carlos, SP, Brasil.*

**Resumo**: O objetivo foi utilizar os recursos do modelo linear geral (GLM) e do modelo misto (MIXED) na análise de dados de produção de matéria seca (PMS), de proteína bruta (PB), de Fibra em detergente neutro (FDN) e digestibilidade *in vitro* da matéria seca (DIVMS) obtidos de capim*coastcross* (*Cynodon dactylon*) (L.) Pers. cv. *Coastcross*), de um experimento conduzido na Embrapa Pecuária Sudeste, São Carlos, SP. O delineamento experimental utilizado foi o de blocos casualizados, quatro repetições, com 10 tratamentos organizados em esquema fatorial 2 x 5 (duas fontes de nitrogênio-N: uréia e nitrato de amônio; cinco doses de N: 0, 25, 50, 100, 200 kg/ha/corte), sendo os dados avaliados durante cinco cortes consecutivos (medidas repetidas). Para modelar o erro dentro de cortes foram testadas as estruturas de variâncias e covariâncias (R): Componente de Variância (VC), Não-Estruturada (UN), Huynh-Feldt (HF), Simetria Composta (CS), Autoregressiva de Primeira Ordem - AR(1) e Autoregressiva de Primeira Ordem de Média Móvel - ARMA(1,1). As estruturas de R, selecionadas pelo critério de informação *Akaike* e teste de razão da razão da máxima verossimilhança restrito, foram : ARMA(1,1), *UN* e *HF* para PMS e UN para PB, FDN e DIVMS. Conclui-se que a análise de PMS pode ser realizada por GLM e MIXED, enquanto que para a análise de PB, FDN e DIVMS, o procedimento correto para análise é o MIXED.

Palavras–chave: capim-coastcross, matriz *ARMA(1,1)*, matriz UN, procedimento *GLM*, procedimento *MIXED,* produção de matéria seca

## **UTILIZATION OF GENERAL LINEAR MODEL AND MIXED MODEL IN THE ANALYSIS OF FORAGE DATA**

**Abstract:** The objective was use the resources of general linear model (GLM) and mixed linear model (MIXED) of SAS for analyses data of dry matter production (DMP), crude protein (CP), neutral detergent fiber concentrations (NDF) and in vitro dry matter digestibility (DMD) obtained of coastcross pasture (*Cynodon dactylon*) (L.) Pers. cv. Coastcross) from a experiment carried out at Embrapa Cattle Southeast, in São Carlos, SP. The experimental design was a randomized block design, four replications. In the whole plot were allocated 10 treatments, organizeds into a 2 x 5-factorial scheme (two nitrogen sources – N: urea and ammonium nitrate, and five N levels: 0, 25, 50, 100 and 200 kg/ha/cut. Five consecutive cuttings were realized and analyzed as repeated measures. The objective was the of both procedures of SAS in the analysis: GLM and MIXED. In order to modelate within-cuts error (residual covariance structure: R) were adjusted: Components:VC, Unstructured:UN, Variance Huynh-Feldt:HF, Compound Symmetry:CS, First-Order Autoregressive: AR(1) and Autoregressive Moving Average – ARMA(1,1). The structures of R selecteds by using Akaike Information criteria and likelihood ratio test were: ARMA(1,1), *UN* and *HF* for DMP and UN for CP, NDF and DMD. It was concluded that for analysis of dry matter production both procedures of SAS can be used: GLM and MIXED; however, for analysis of crude protein, neutral detergent fiber concentrations and in vitro dry matter digestibility, the correct procedure for analysis is the MIXED. **Keywords:** ARMA(1,1) matrix, coastcross pasture, dry matter production, GLM procedure, MIXED procedure, Unstructured matrix

### **Introdução**

Um dos interesses nas pesquisas com gramíneas forrageiras tropicais é o aumento na qualidade e na quantidade da forragem produzida, sendo bastante comum para atingir esse objetivo o uso de tratamentos organizados em esquema fatorial envolvendo doses e fontes de adubos nitrogenados. É comum o corte sucessivos das forragens para o estudo de características como a produção de matéria seca, teor de nitrato, teor de proteína bruta, fibra em detergente neutro, teor de proteína bruta, teor de nitrato (N-N03), digestibilidade i*n vitro* da matéria seca, entre outras.

Geralmente, o delineamento experimental utilizado é o de blocos casualisados, em que os tratamentos ou combinações destes são alocados aleatoriamente às parcelas principais e as avaliações no tempo (cortes) são as medidas repetidas. Cada combinação bloco-tratamento representa a parcela e dois tipos de variabilidade são considerados: entre e dentro de parcela.

Uma das formas de analisar corretamente tais dados é o uso do procedimento MIXED (Littell et al., 1996); no entanto; dependendo da estrutura de variância e covariância do erros entre cortes, os recursos do procedimento do GLM - General Linear Model (Littell et al., 1996) também podem ser utilizados (Freitas et al., 2007).

O objetivo foi utilizar os recursos do modelo linear geral e do modelo misto na análise de dados de produção e de qualidade da forragem de capim-*coastcross* considerando-se cinco cortes consecutivos analisados como medidas repetidas.

#### **Material e Métodos**

Para ilustrar a utilização dos recursos do modelo linear geral e do modelo misto em forragicultura, foram utilizados dados de produção de matéria seca (PMS), de proteína bruta (PB), de Fibra em detergente neutro (FDN) e digestibilidade *in vitro* da matéria seca (DIVMS) obtidos de capim-coastcross (*Cynodon dactylon*) (L.) Pers. cv. Coastcross) de um experimento realizado na Embrapa Pecuária Sudeste, município de São Carlos, SP, Brasil (22°01´ S, 47°54´ W e altitude de 836 m), em pastagem de capim-coastcross (*Cynodon dactylon* cv. Coastcross) em Latossolo Vermelho Distroférrico típico, com 30% de argila, sob clima tropical de altitude. O leitor interessado em maiores detalhes do experimento realizado podem consultar o trabalho de Corrêa et al. (2007).

O delineamento experimental utilizado foi o de blocos casualizados, quatro repetições, com 10 tratamentos organizados em esquema fatorial 2 x 5 (duas fontes de nitrogênio-N: uréia e nitrato de amônio; cinco doses de N: 0, 25, 50, 100, 200 kg/ha/corte), sendo os dados avaliados durante cinco cortes consecutivos (medidas repetidas). Para a análise foi utilizado o procedimento MIXED do SAS (SAS 2002-2003) de acordo com o modleo:  $y_{ijkl} = \mu + F_i + D_j + (FD)_{ij} + P_{k(ij)} + C_l + (FC)_{il} + (DC)_{jl} + \varepsilon_{ijkl;l}$  $y_{ijkl}$  é a resposta no corte l na dose j da fonte de adubo i na parcela  $P_{k(ij)}$ ;  $\mu$ ,  $F_i$ ,  $D_j$ ,  $C_i$ , são os efeitos médio global, de Fonte, de dose e de Corte, respectivamente;  $(FD)_{ii}$ ,  $(FC)_{ii}$  e (DC)<sub>il</sub> são efeitos de interação; P<sub>k(ii)</sub> é o efeito aleatório entre parcelas e  $\varepsilon_{ijkl}$  é o erro aleatório dentro de parcelas.

Para modelar a variação dentro de cortes e escolher a estrutura de variância e covariância mais adequada, dada por  $V(\varepsilon_{ijk}) = R$ , foram avaliadas as seguintes estruturas de R: Componente de Variância (VC), Não-Estruturada (UN), Huynh-Feldt (HF), Simetria Composta (CS), Autoregressiva de Primeira Ordem - AR(1) e Autoregressiva de Primeira Ordem de Média Móvel - ARMA(1,1).

Numa etapa inicial, a estrutura mais adequada foi escolhida considerando o menor valor do Critério de Informação de Akaike (AIC); para testar se a estrutura seleciona difere significativamente das demais, foram realizadas comparações pareadas por meio do teste de razão de verossimilhança; este teste e o critério AIC são descritos em Bozdogan, (1987) e Littell et al. (1996).

Se a matriz escolhida for VC, tem-se que  $\mathbf{R} = \sigma^2 \mathbf{I}$  ( $\sigma^2$  é a estimativa da variância residual e **I** é a matriz de identidade), isto significa que os erros  $e_{ijkl}$  do modelo acima são independentes e identicamente distribuídos; nesse caso, os dados podem devem ser analisados pelo modelo linear padrão e o a análise deve ser refeita utilizando-se o procedimento GLM; se a estrutura escolhida for HF ou CS, significa que a condição de esfericidade é atendida, ou seja, contrastes ortonormais formulados da diferença entre dados de dois cortes quaisquer (medidas repetidas) tem variâncias iguais. Nesse caso, ambos os procedimentos: GLM e MIXED podem ser usados, significando que os recursos do modelo linear geral e do modelo misto podem ser utilizados simultaneamente. se a estrutura for diferente de VC, HF, CS, então somente o procedimento MIXED deve ser usado.

#### **Resultados e Discussão**

O resultado do ajuste das estruturas de variâncias e covariâncias: Componente de Variância (VC), Não-Estruturada (UN), Huynh-Feldt (HF), Simetria Composta (CS), Autoregressiva de Primeira Ordem - AR(1) e Autoregressiva de Primeira Ordem de Média Móvel - ARMA(1,1), com respectivos parâmetros, na análise de medidas repetidas dos dados de produção de matéria seca (PMS), de

proteína bruta (PB), de fibra em detergente neutro (FDN) e de digestibilidade *in vitro* da matéria seca (DIVMS), está apresentado na Tabela 1. Considerando-se o critério de informação de *Akaike* (AIC), a matriz que proporciona o ajuste mais adequado é aquela com menor valor de AIC. Dessa forma, a matriz mais adequada para PMS, PB, FDN e DIVMS, respectivamente, é a ARMA(1,1), UN, UN e UN. Na comparação da matriz selecionada com as demais, dentro de cada variável, (Tabela 1), pelo teste de razão de máxima verossimilhança restrito, verifica-se que para a produção de matéria seca, a *ARMA(1,1)*, não difere estatisticamente (P > 0,05) da *UN* e da *HF.* Como a *HF* atende a condição de esfericidade, o que significa que para qualquer conjunto de contrastes ortonormais formulados a partir da diferença entre quaisquer dois cortes (medidas repetidas), eles tem variâncias iguais, a condição de esfericidade garante a homogeneidade de variâncias e também erro do tipo I exato nas análises de variâncias para testar efeitos entre (Tratamentos) e dentro (Cortes e Tratamentos x Cortes) de parcelas. Isto significa que a PMS, ambos os recursos: modelo linear geral e modelo misto podem ser usados; para os usuários do SAS, significa que podem ser utilizados simultaneamente os recursos do procedimento GLM e MIXED.

Para a proteína bruta, fibra em detergente neutro e digestibilidade *in vitro* da matéria seca, a estrutura de variância e covariância selecionada foi a UN e ela difere estatisticamente (P < 0,05) das demais. Isto significa que o procedimento correto para análise é o MIXED.

Tabela 1. Estruturas de variâncias e covariâncias com respectivos parâmetros; valores do critério de informação de *Akaike (AIC*) e de -2 Res Log verossimilhança(-2Log L).

| Estrutura*                      |    |            | <b>PMS</b> |            | <b>PB</b> |         | <b>FDN</b> |                    | <b>DIVMS</b> |  |
|---------------------------------|----|------------|------------|------------|-----------|---------|------------|--------------------|--------------|--|
|                                 |    | <b>AIC</b> | -2LogL     | <b>AIC</b> | -2LogL    | AIC     | -2LogL     | <b>AIC</b>         | -2LogL       |  |
| <b>VC</b>                       |    |            |            |            |           |         |            |                    |              |  |
| UN                              |    | 2967,4 b   | 2865,4     | 619,4 b    | 517,4     | 850.4 b | 748,4      | 908.2 b            | 806,2        |  |
|                                 | 15 | 2964,7 a   | 2834,7     | 602,6 a    | 472,6     | 839,7 a | 709,7      | 897,4 a            | 767,4        |  |
| HF.                             | 6  | 2973,1 a   | 2859,3     | 620,6 b    | 508,6     | 851,2 b | 739.2      | 905.3 <sub>b</sub> | 793,3        |  |
| <b>CS</b><br>AR(1)<br>ARMA(1,1) | 2  | 2968,0 b   | 2864,0     | 620,4 b    | 516,4     | 852,2 b | 748,2      | 906.9 b            | 802,9        |  |
|                                 | 2  | 2965,1 b   | 2861,1     | 614,9 b    | 510,9     | 852,1 b | 748,1      | 903,2 b            | 799,2        |  |
|                                 | 3  | 2959,0 a   | 2855,0     | 616,7 b    | 510,7     | 854,1 b | 748.1      | 904,8 b            | 798,8        |  |

\* - Estrutura e respectivo número de parâmetros; Obs: o valor em negrito corresponde ao menor valor de AIC.

Letras diferentes na coluna indica diferença significativa (P<0,05) na comparação pareada da estrutura com menor valor de AIC com as demais; o teste usado foi o da razão de máxima verossimilhança restrito.

### **Conclusões**

Na avaliação de dados de produção de capim-*coastcross* (*Cynodon dactylon*) (L.) Pers. cv. *Coastcross*), quando essas características são avaliadas em cortes consecutivos da forragem (medidas medidas), na análise da produção de matéria seca, ambos os recursos: modelo linear geral e modelo misto podem ser usados. Na análise de dados de proteína bruta, de Fibra em detergente neutro e digestibilidade *in vitro* da matéria seca, o modelo correto para a análise é o misto.

## **Literatura citada**

- BOZDOGAN, H. 1987. Model selection and Akaike's information criterion (AIC): the general theory and its analytical extensions. **Psychometrika**, v.52, n.3, p.345-370, 1987
- CORRÊA, L. de A.;CANTARELLA, H.; PRIMAVESI, A. C.; PRIMAVESI, O.; FREITAS, A. R. de; SILVA, A. G. da. Efeito de fontes e doses de nitrogênio na produção e qualidade da forragem de capim-coastcross. Revista Brasileira de Zootecnia, v. 36, n. 4, p. 763-772, 2007.
- FREITAS, A. R.; BARIONI JUNIOR, W.; FERREIRA, R.P.; DESTEFANI, C.; SANTOS, A.R.; MOREIRA, A. Estudo de medidas repetidas: uma aplicação a dados de forrageiras. In: REUNIÃO ANUAL DA REGIÃO BRASILEIRA DASOCIEDADE INTERNACIONAL DE BIOMETRIA, 52.; SIMPÓSIO DE ESTATÍSTICA APLICADA À EXPERIMENTAÇÃO AGRONÔMICA, 12, 2007, Santa Maria, RS. **Resumos...** Santa Maria: UFSM; RBRAS, 2007.
- LITTELL, R. C.; MILLIKEN, G. A.; STROUP, W. W.; WOLFINGER, R. D. **SAS System for Mixed Models**. Cary: Statistical Analysis System Institute, 1996. 633p.

SAS Institute. User's Guide. versão 9.1.3, versão para Windows. Cary, NC, USA, 2002-2003.